### Chart::Gnuplot

#### What

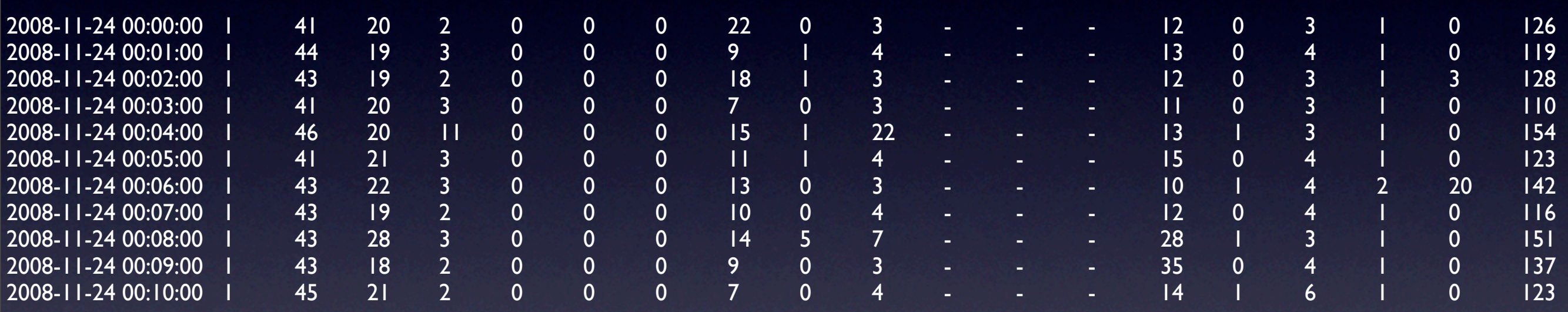

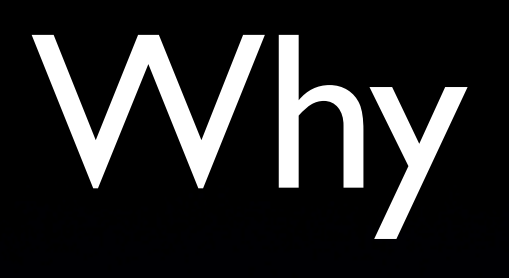

- Spreadsheet...
- Automation

#### Alternatives

- Chart::Graph::Gnuplot
- GD::Graph
- Chart::Plot

### Chart::Gnuplot

- New Module (0.06)
- Object Based
- Multiple Outputs

## Example

```
my $chart = Chart::Gnuplot->new(
   output => "expression.png"
 );
```

```
 my $dataSet = Chart::Gnuplot::DataSet->new(
   func \Rightarrow "sin(x)"
 );
```

```
 $chart->plot2d($dataSet);
```
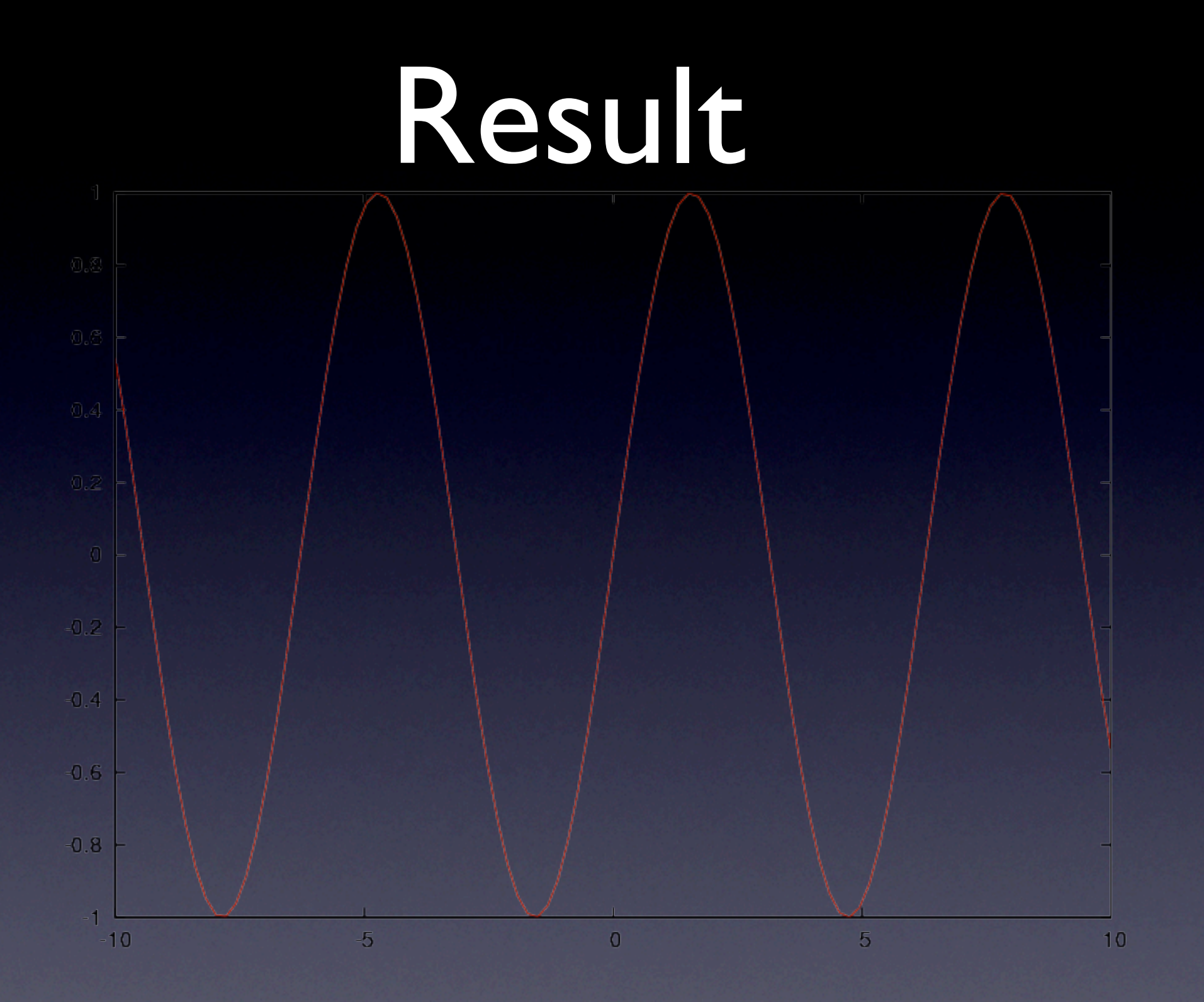

my \$outputfile = shift; my \$chart = Chart::Gnuplot->new( output => \$outputfile, timeaxis => 'x',  $log \Rightarrow 'y',$ xtics  $\Rightarrow$  {  $labelfmt$  => '%H', }, );

```
my $optionindex = shift;
open ( FILE, shift);
my \text{S}datasetin = \{\};while (<FILE>) {
   my \omega data = split(/\t/);
   my ($date, $time) = split (/ / $data[0];
   $datasetin->{$date}->{$time} = $data[$optionindex];
}
```
my @datasets; for my \$date (keys %\$datasetin) { my @xy; for my \$time (keys %{\$datasetin->{\$date}}) { push (@xy, [\$time, \$datasetin->{\$date}->{\$time}]); }  $\textcircled{a}$ xy = sort $\textcircled{a}$ xy);

```
my $datasetout = Chart::Gnuplot::DataSet->new(
   points \Rightarrow \sqrt{\omega}xy,

 title => $date,
   style => 'points',
   pointsize => '0.5',

 timefmt => '%H:%M:%S'
);
push (@datasets,$datasetout);
```
\$chart->plot2d(@datasets);

}

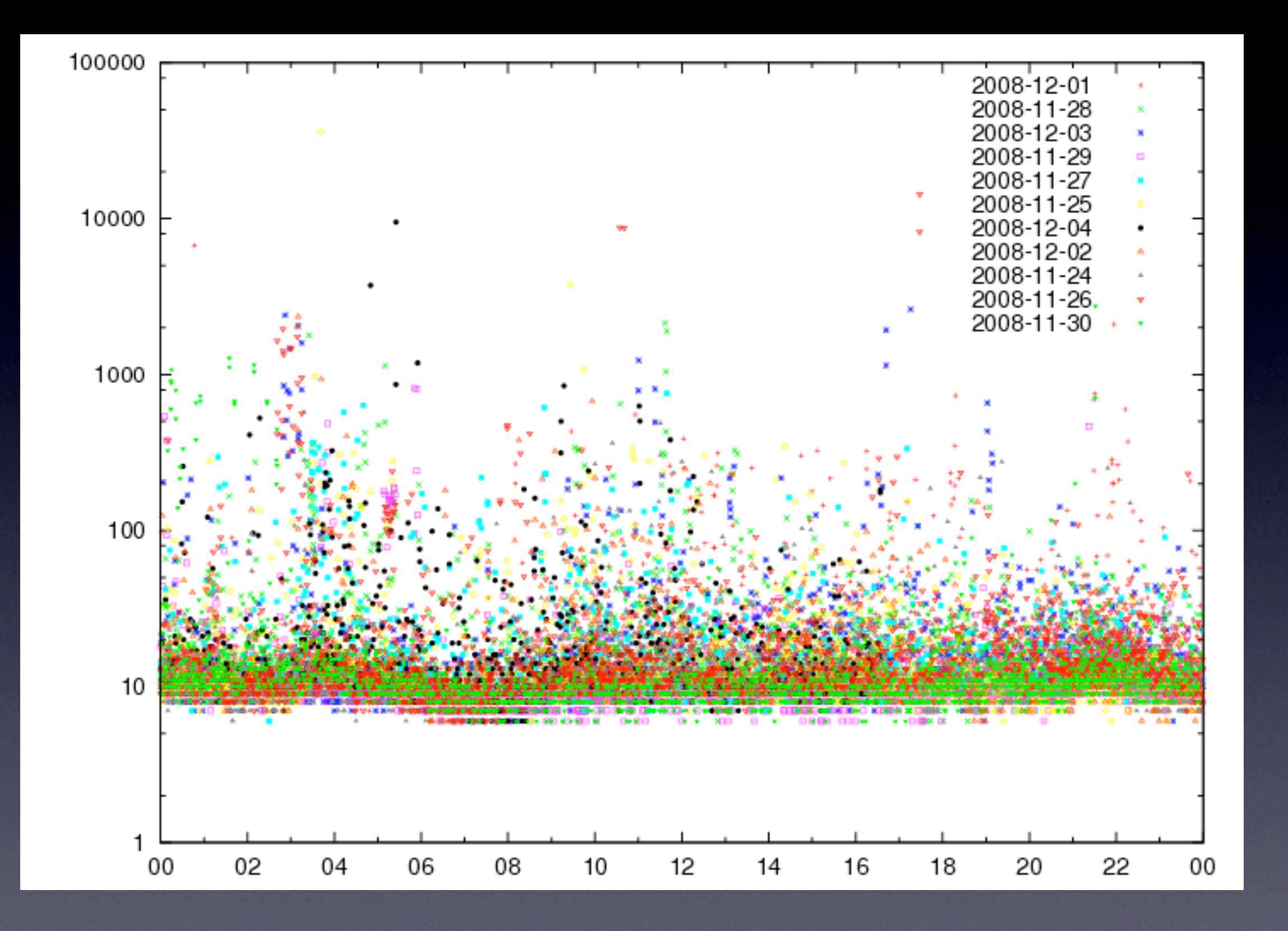

# Something Else

· logresolvemerge.pl